## **Facebook pages for churches**

Church of England Digital Team **Captions are available:** Press **CC** in the Zoom menu

MacBook

digital

**B** THE CHURCH

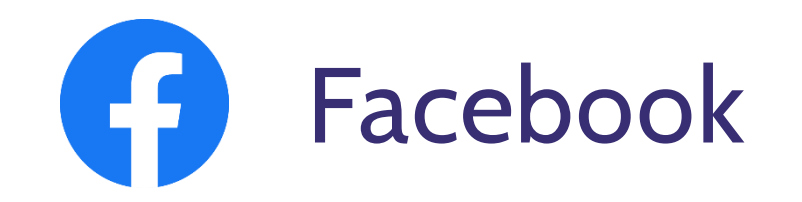

- **Making the right first impression**
- **Four things to consider before you post**
- **What to post**
- **How to schedule**

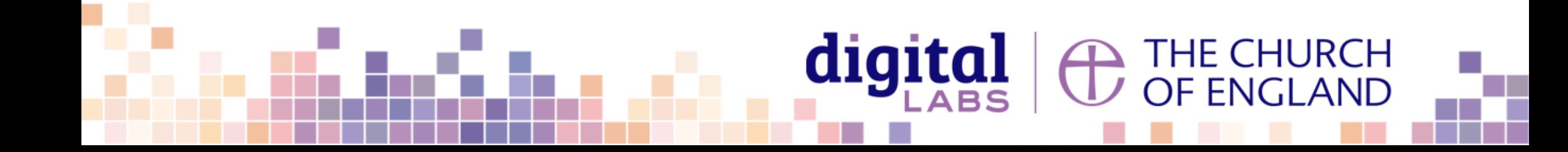

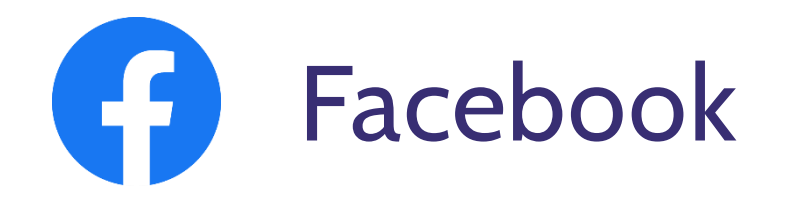

2.41 billion active monthly users

 **51.15 million** Facebook users in the UK (67.22 million population)

85% of internet users say they have an account

**台** Highest engagement rates with live video

♂️ Useful tool for reaching local people

 $\mathcal{D}$  1:3 use social media to research brands Statistica 2021, Global Web Index 2021

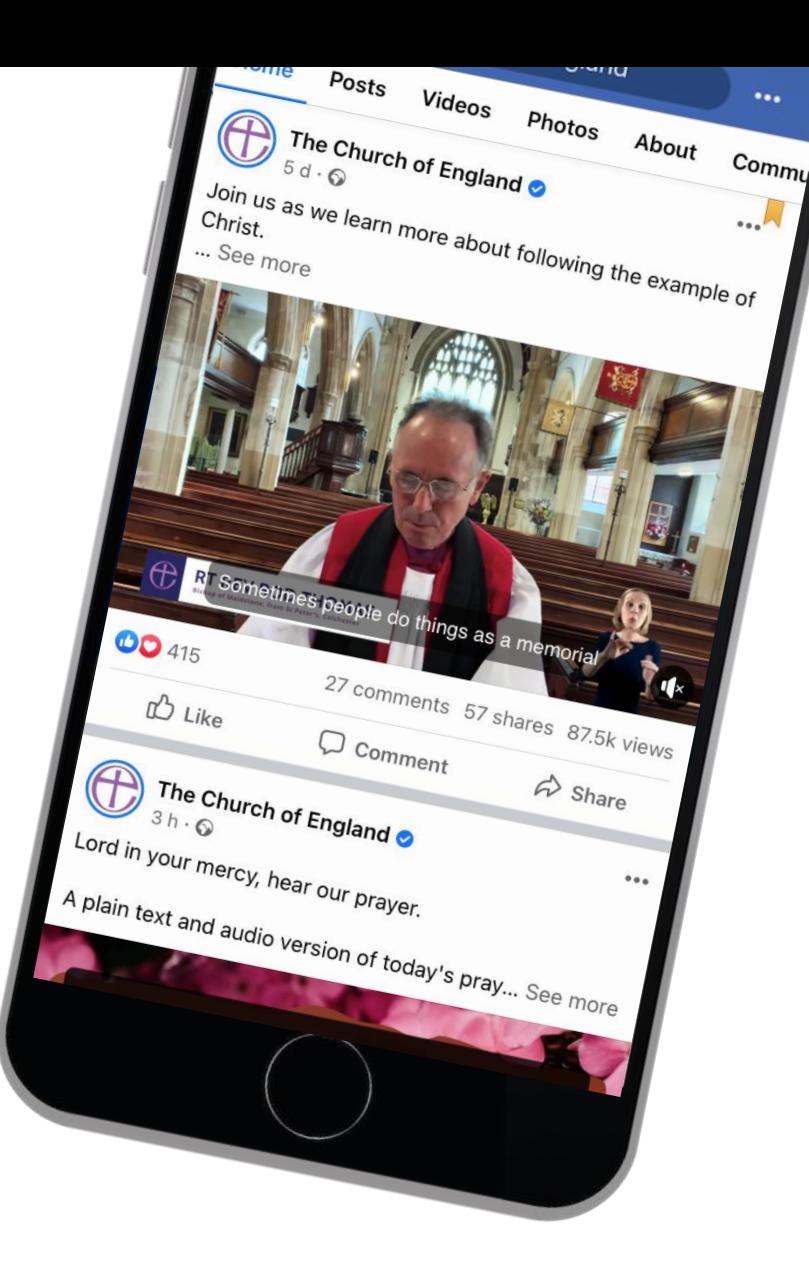

⊇ THE CHURCH<br>ノ OF ENGLAND

digital

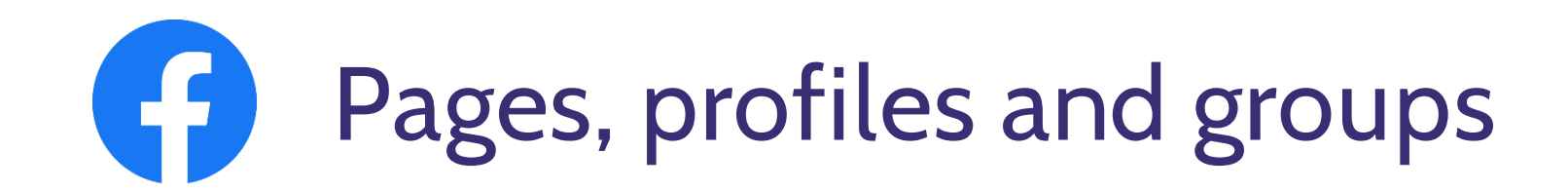

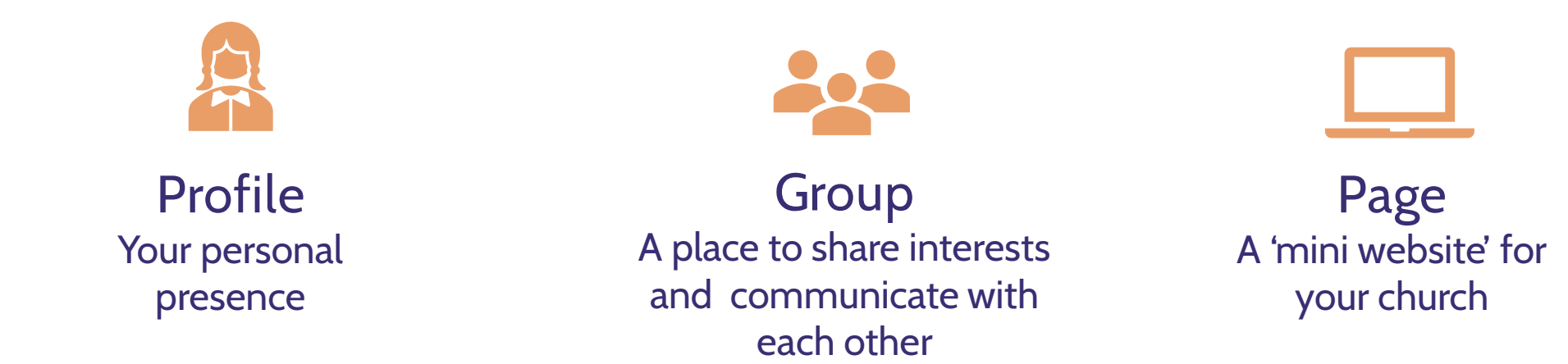

### **What should your church have?**

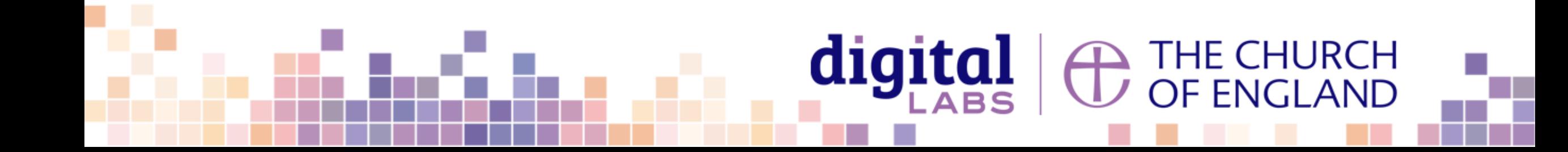

# **Add admins and editors to your page**

#### **Go to:** Your church Facebook page > Settings > Page roles

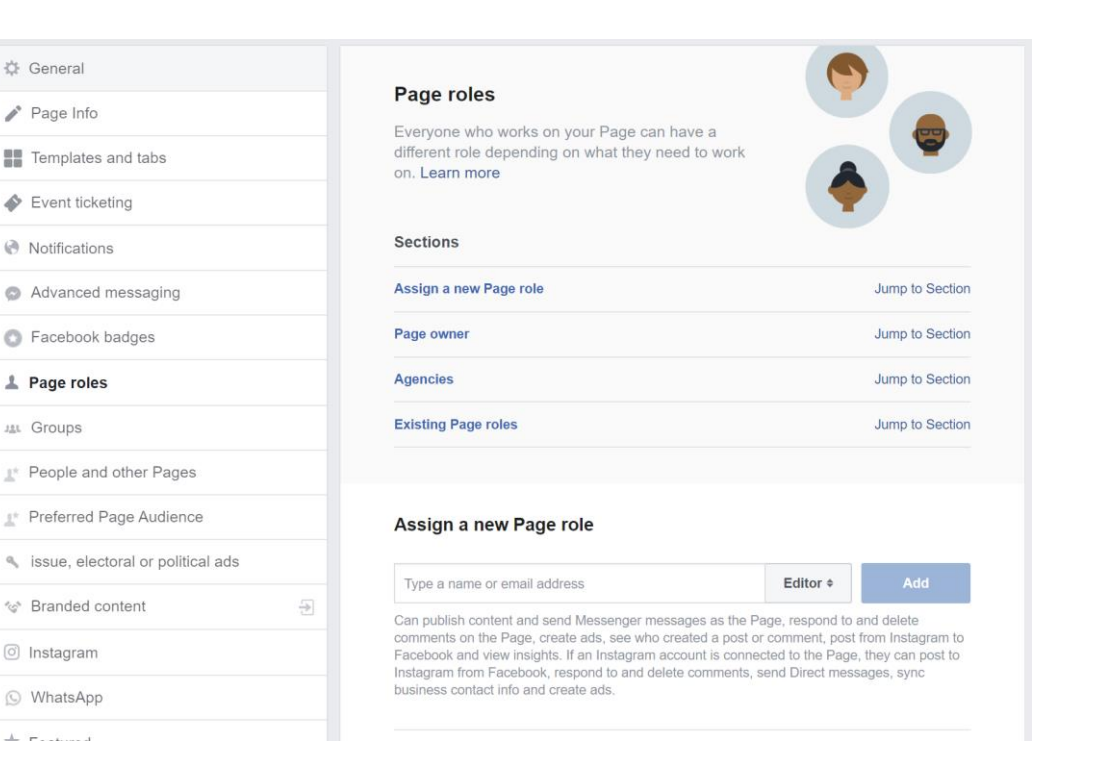

#### **Add admins and editors**

- Insert the email address of the profile you would like to invite to edit your page
- **Select** the role from the dropdown menu
- Click **Add**

#### **Page roles**

digita.

- **Admins:** All access and control of your page
- **Editors:** Can post, schedule, and fulfil day to day activity of your page. Cannot add other editors

`HE CHURCH<br>)F ENGLAND

• **Moderators:** Can moderate posts by replying, commenting, etc.

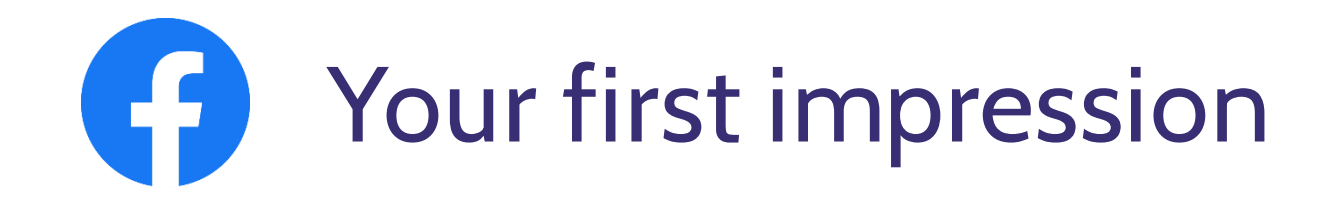

### **What do you want your first impression to be?**

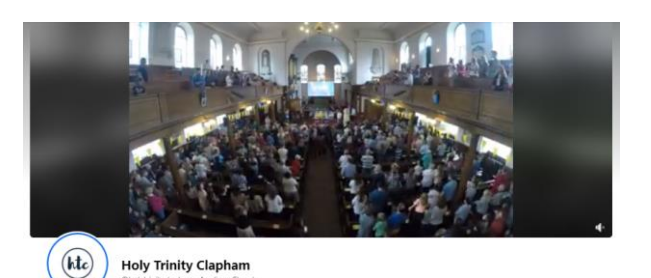

St John's Church, Ellel Cover photo

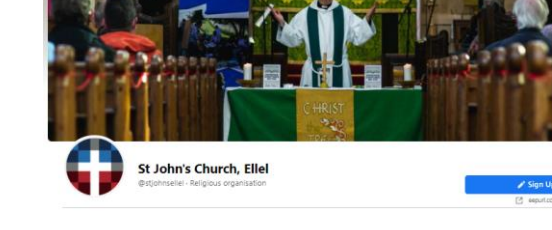

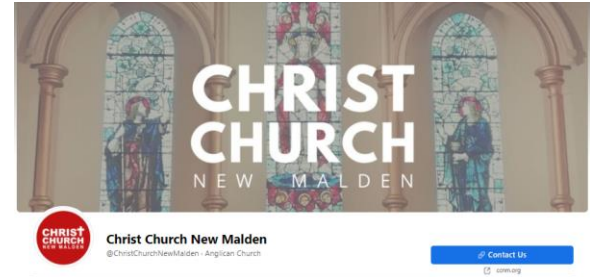

#### **digital** <sup>1</sup> THE CHURCH<br>
THE CHURCH

Profile picture logo

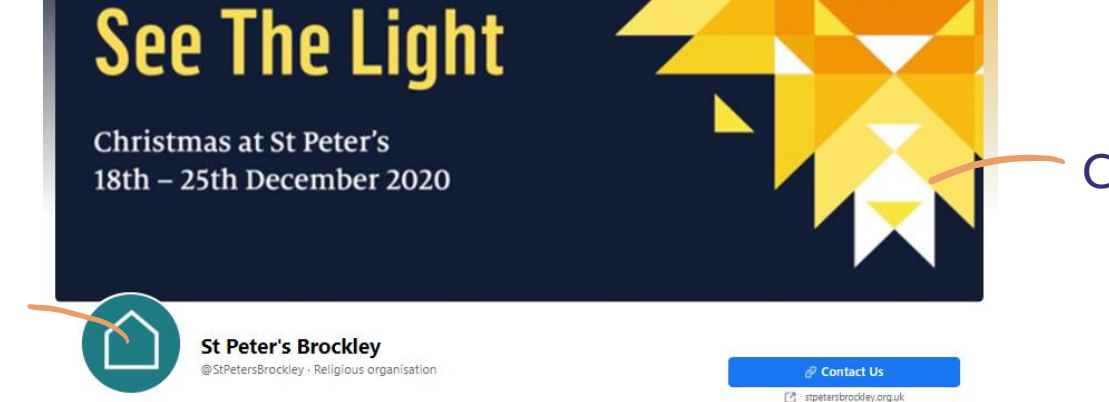

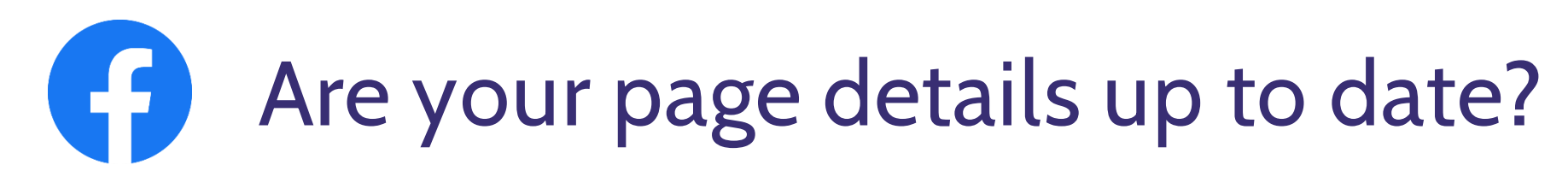

**Go to:** Your church Facebook page > Edit page info

Create a username  $\vee$  Contact details **Website Address ◆ About** Add a button

Social media channels

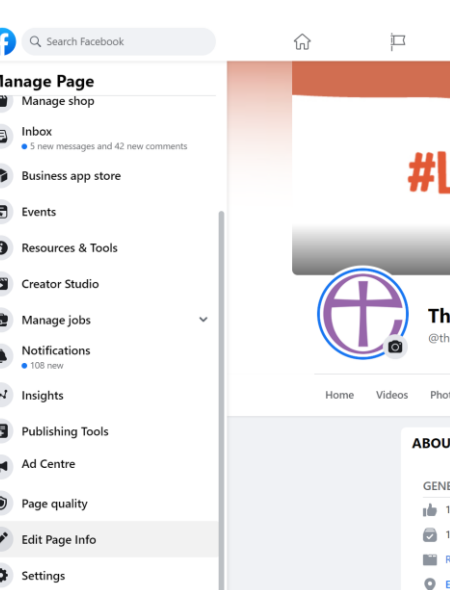

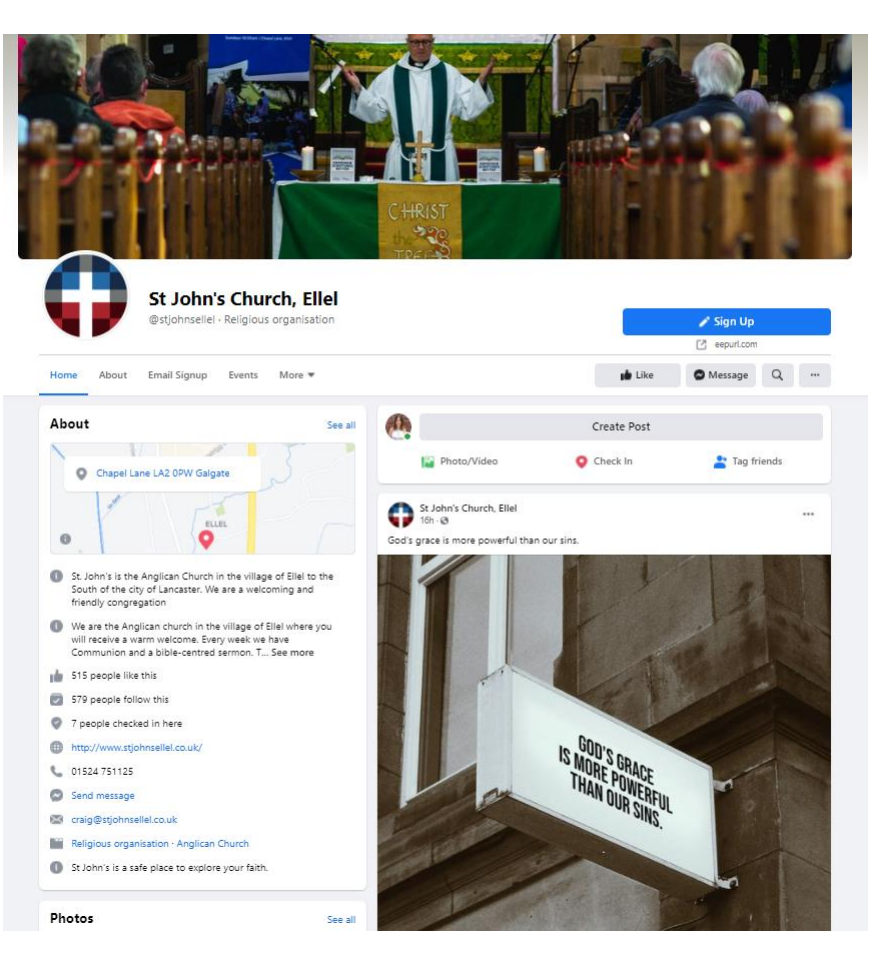

# digital

THE CHURCH OF ENGLAND

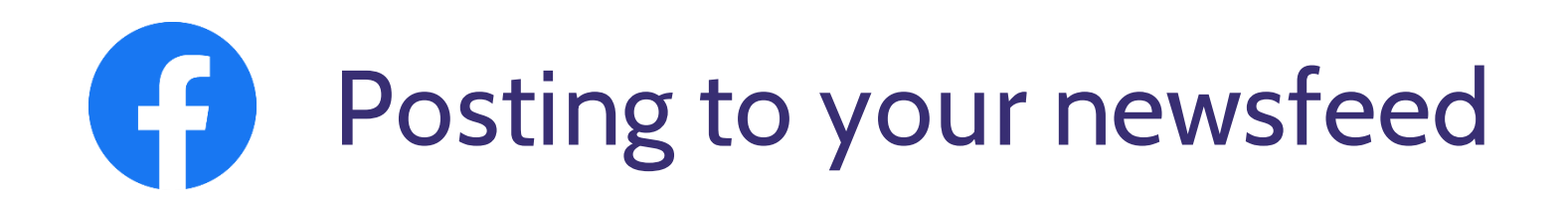

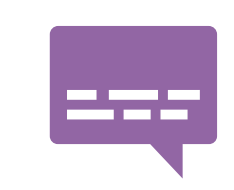

**Who** are we speaking to

**What** are we posting about

**How** will we do it

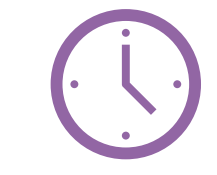

**When** is the best time

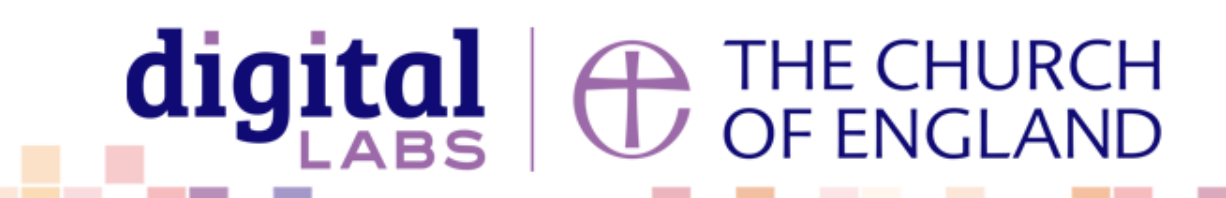

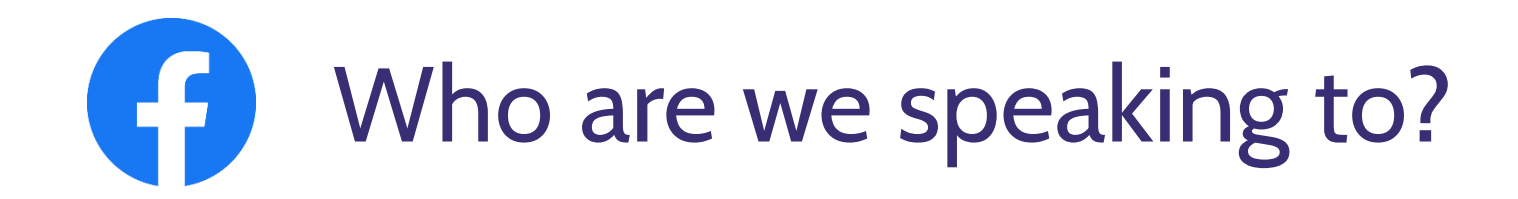

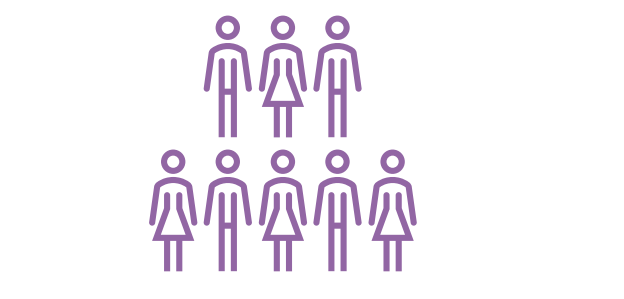

### **Who makes up your community?**

*Who lives and works in the area around your church – these are the people who you may meet online!*

*Having a clear idea of who you are speaking to will frame how you speak, the language you use, the stories you share, the images you choose, the topics you elevate*

THE CHURCH<br>OF ENGLAND

digital

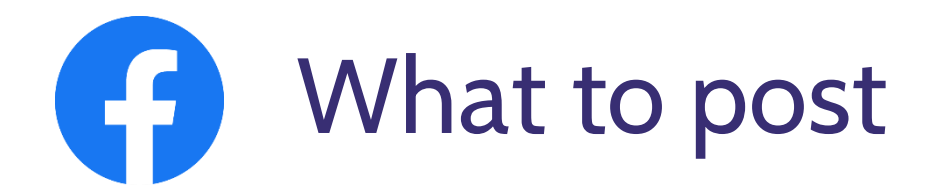

**Answer questions** What do we believe?

**Share faith** Prayers and reflections Use campaign materials

> **How can we add value to our community?**

**Raise awareness**  with news and stories

*80:20 content rule* 80% conversational 20% broadcast

digital

**Get to know your community** Ask questions!

THE CHURCH<br>OF ENGLAND

**Invite** to

events and services

Access free resources in the ACNY Resource Hub

### **Example: Common language, mediums people are familiar with**

 $0.0.0$ 

St John's Church, Ellel ... 14 October at  $18:06 \cdot \textcircled{8}$ We're going to quess what the category is based on your answer... Name your Top 3 Tont say what THE<br>
CATEGORY IS, LET US GUESS! 3 comments **△** Like □ Comment  $\Leftrightarrow$  Share Most relevant  $\blacktriangledown$  $\textcolor{red}{\textcircled{\scriptsize{1}}} \textcolor{red}{\textcircled{\scriptsize{1}}} \textcolor{red}{\textcircled{\scriptsize{1}}} \textcolor{red}{\textcircled{\scriptsize{1}}} \textcolor{red}{\textcircled{\scriptsize{1}}} \textcolor{red}{\textcircled{\scriptsize{1}}} \textcolor{red}{\textcircled{\scriptsize{1}}}$ Write a comment.. **Stephen Mander** Matthew 11:12, Titus 2:9, 1 cor 6:9 Like · Reply · 1 w → View 1 more reply  $\blacktriangleright$  Author St John's Church, Ellel **Bible verses?** 

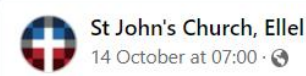

Our new evening services continue this Sunday at 6.30pm where we will be looking at the story of Jesus' encounter with Nicodemus. Hope to see you there!

#stjohnsellel #worship #Sunday #Jesus #church #worship #ellel #galgate #lancaster

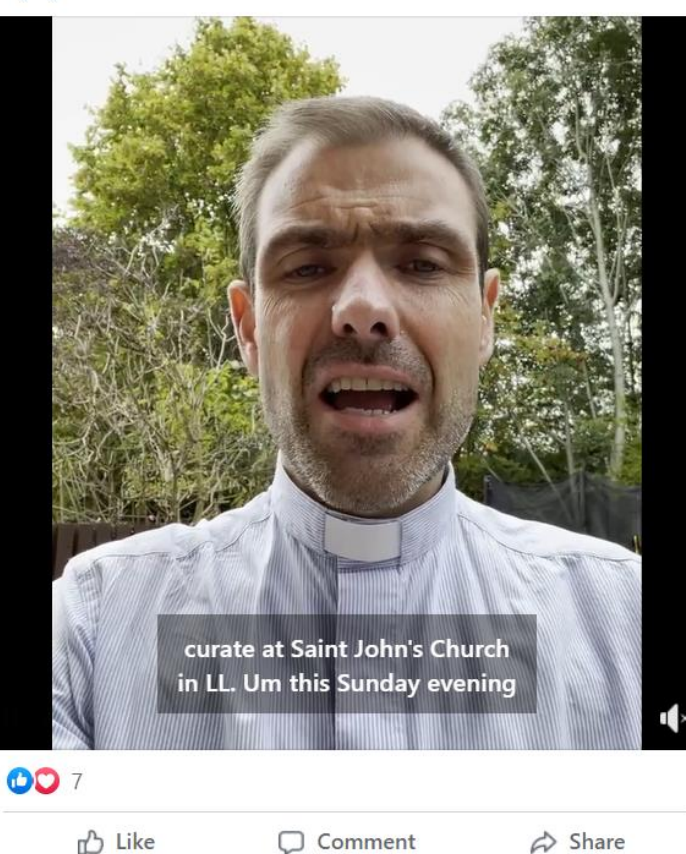

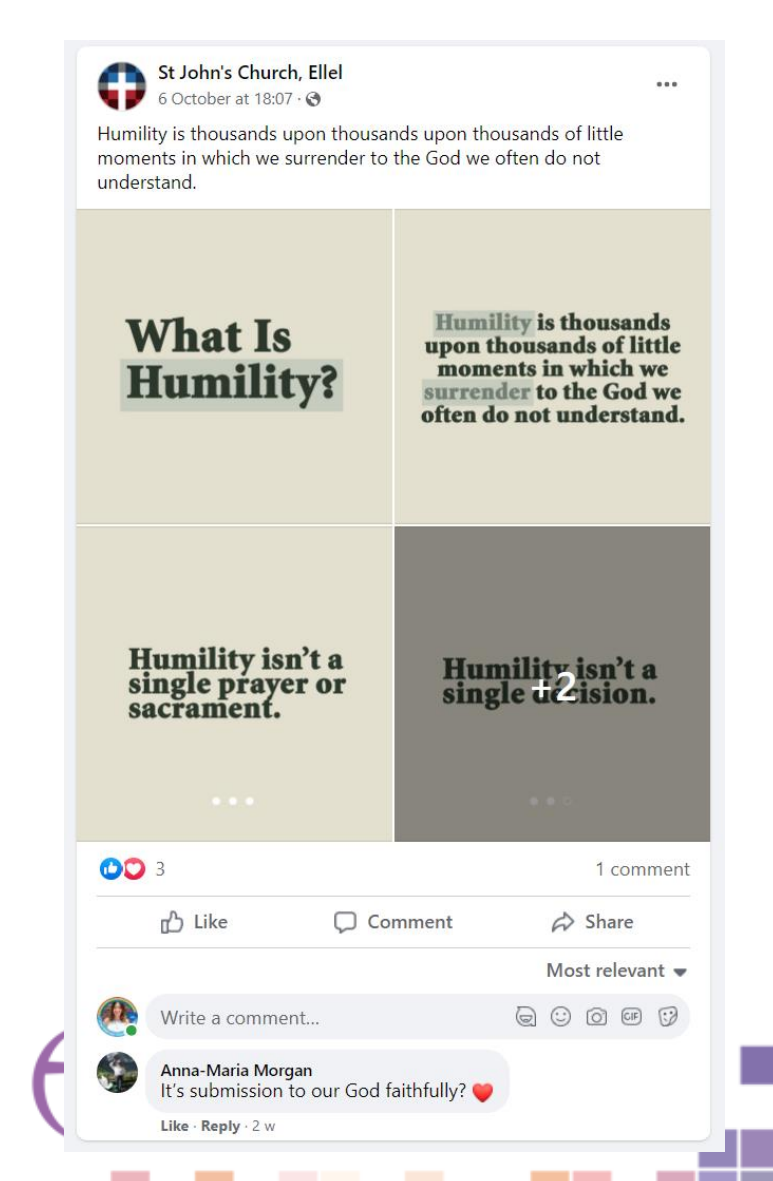

### **Example: Present in the community**

St Marks Church, Pennington 楼 15 September  $\cdot$   $\odot$ 

If you get the opportunity, do check out the incredible flower festival at Winchester Cathedral this week. The photos looks amazing

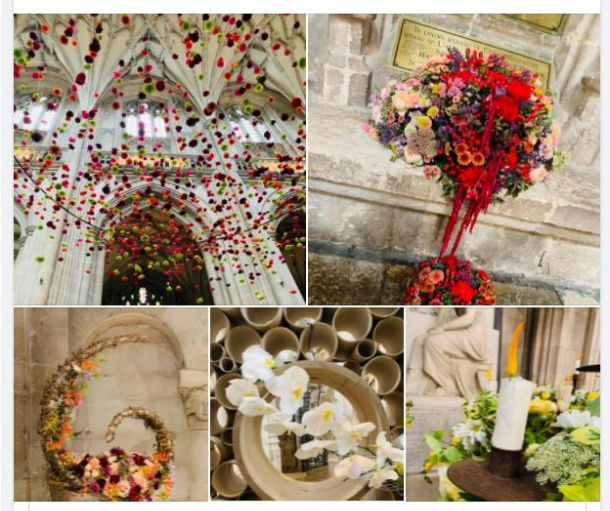

#### **Winchester Magazine** 14 September  $\cdot$   $\odot$

Do book tickets to see the stunning array of flowers from floral societies from Hampshire and further afield, masterminded by creative director Pip Bensley Flow... See more

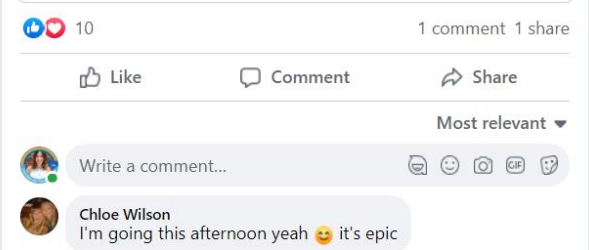

Like · Reply · 5 w

#### St Marks Church, Pennington 橡 28 August  $\cdot$   $\odot$

Getting set up for today's fair, we'd love to see you at St Mark's Church. Gifts, cakes, plants, bric a brac, raffle and tombola.

...

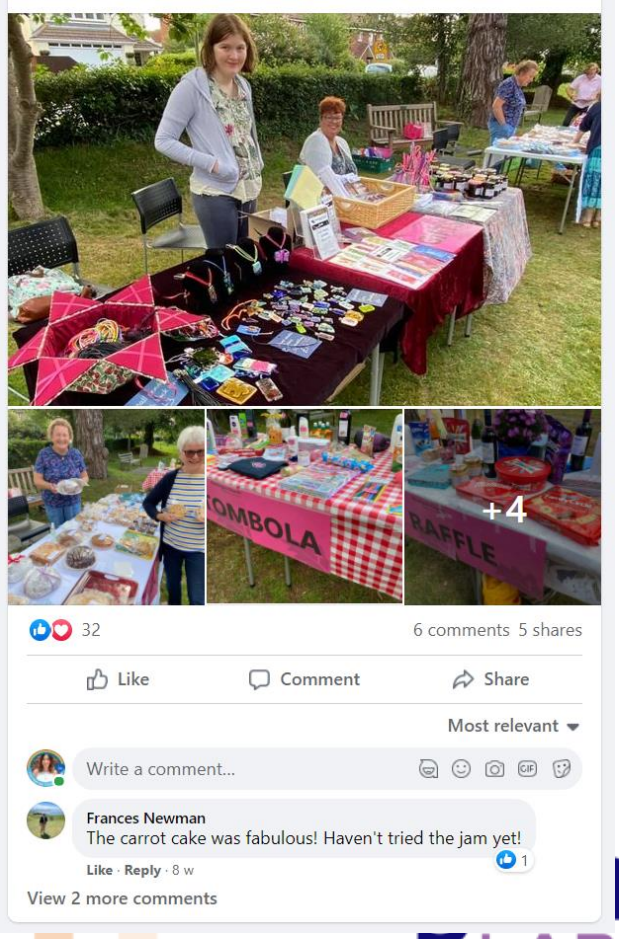

St Marks Church, Pennington  $0.001$ 1 August  $\cdot$   $\odot$ Uniform pop up this week at Pennington Junior School **SUSS Uniform Recycling Project**<br>Free reuse School uniform events open to ALL households **Pennington Junior School** 5th August 11am-12pm **New Milton Library** 6th August 11am-12pm **NNNN Lymington Food Bank** 19th August 11am-12pm **NNNN Pennington Junior School** 26th August 11am-12pm **NNNN New milton Library** 27th August 11am-12pm Uniform donations gratefully received Email: suzanne.stepupsafespace@gmail.com www.stepupsafespace.com

**SUSS Uniform Recycling Project** Charitable organication

Send Message

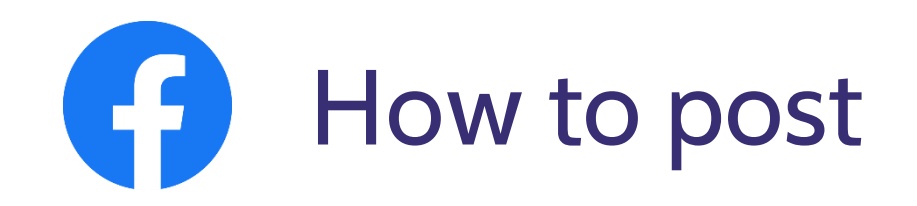

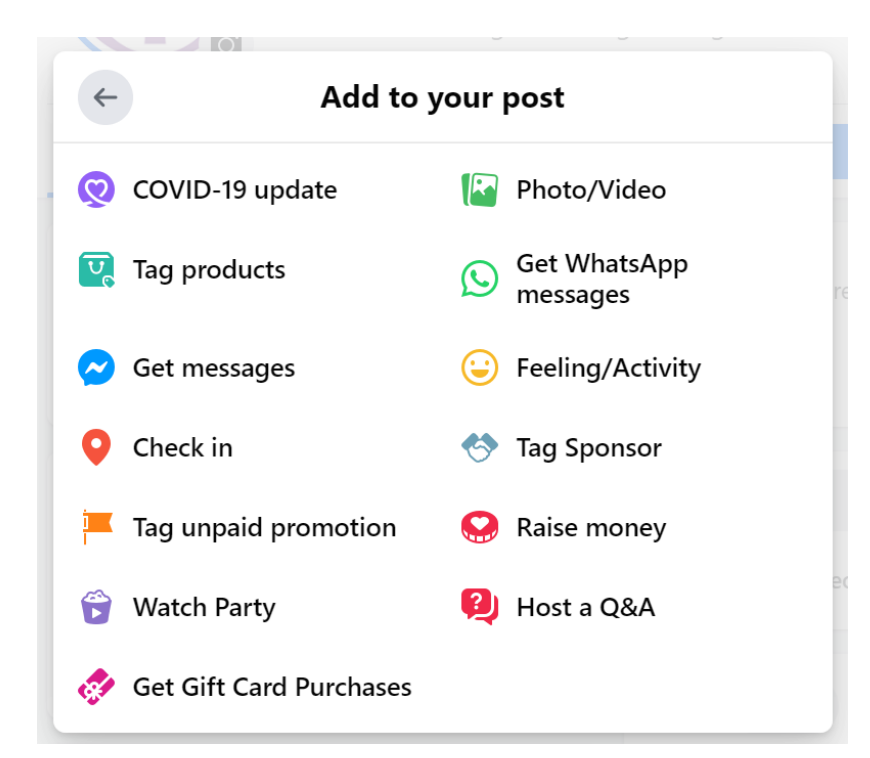

#### What medium compliments what I'm trying to say to our community?

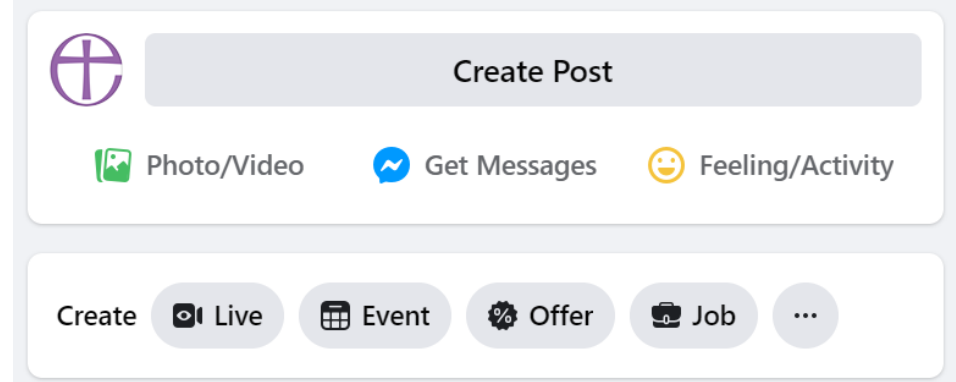

#### Try going live, creating an event, posting a video or writing a post

THE CHURCH<br>OF ENGLAND

digital

#### Æ **Best practice when posting**

**Location** Help people find you

#### **Call to action**

What could readers do next? Add a link at the end

#### **St Peter's Brockley** 14 March at 13:37 · @

Thinking of ALL the mothers and mother figures on this wonderful day! A mothering heart is a beautiful thing. We celebrate you! Swing by church on your daily walk and grab a bunch for you, and/or someone you know.

Shout out to Susanna Davies for her wonderful illustration

(Ps... remember again our toilet roll toil of last year? Thank you Jesus that toilet roll is readily available again!)

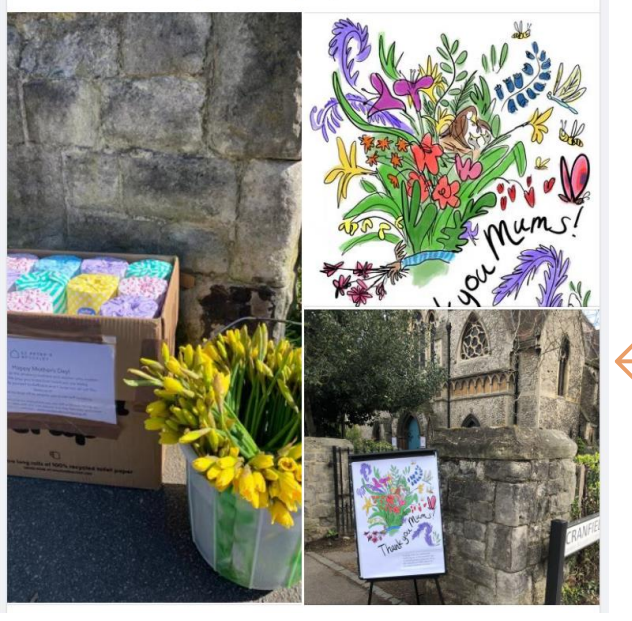

**Caption Question** Use paragraphs First line Tell a story

**Image or video** People Use colour to stand out Avoid stock photography Get consent

THE CHURCH<br>OF ENGLAND

# digital

 $0.06$ 

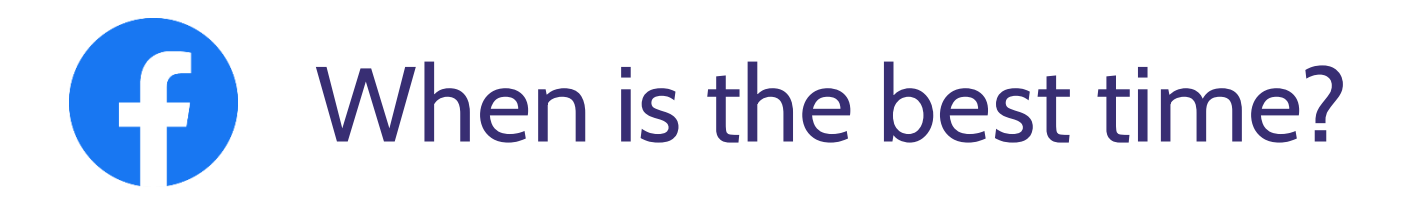

#### **To Schedule a post:** Go to Creator studio > Create post

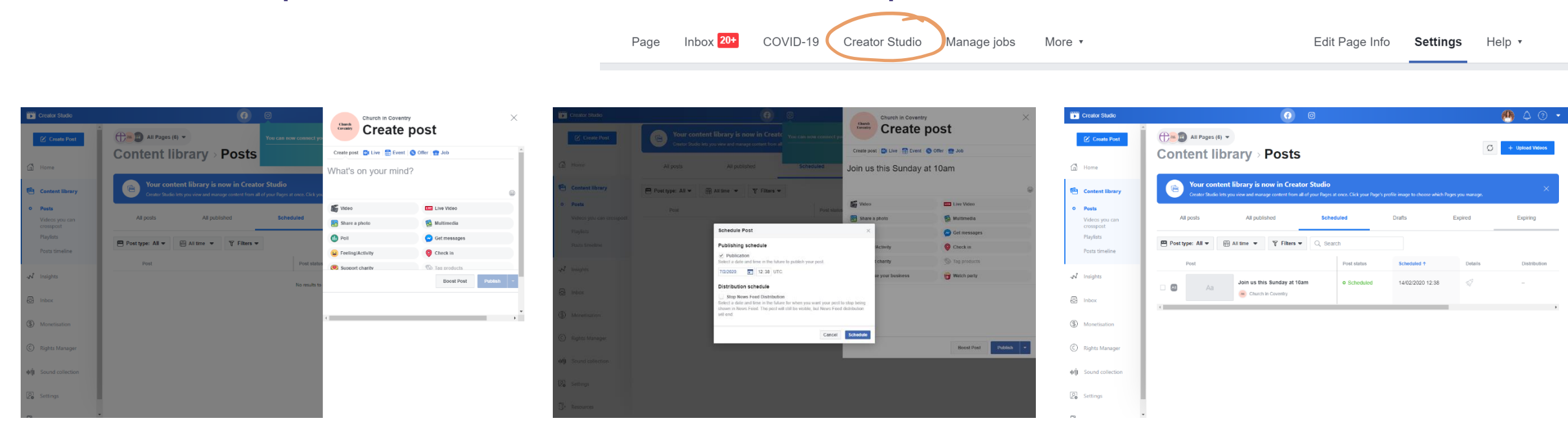

digital

**A THE CHURCH<br>U OF ENGLAND** 

#### Schedule a post when your audience are most likely online

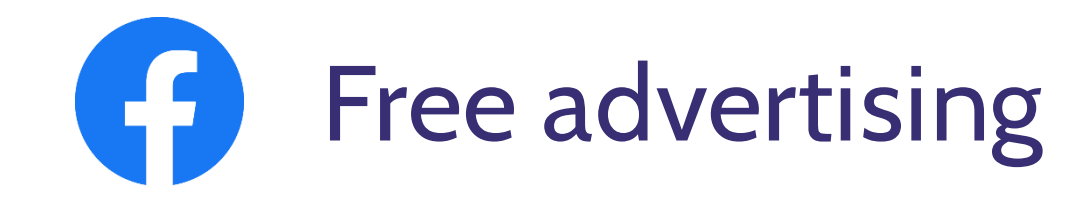

#### 1. Create a Facebook event

2. Post regularly and add your location – once is not enough!

3. Find local groups

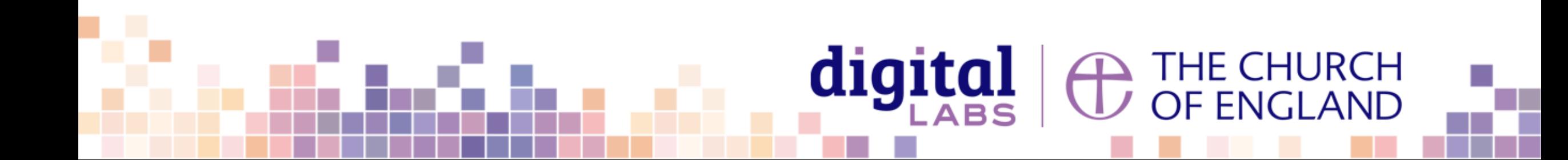

# Useful tools – Photography and design

[www.canva.com](http://www.canva.com/)

[www.spark.adobe.com](http://www.spark.adobe.com/)

[www.unsplash.com](http://www.unsplash.com/)

[www.pixabay.com](http://www.pixabay.com/)

[www.pexels.com](http://www.pexels.com/)

[www.freepik.com](http://www.freepik.com/)

[achurchnearyou.com/hub](https://www.achurchnearyou.com/hub/home/)

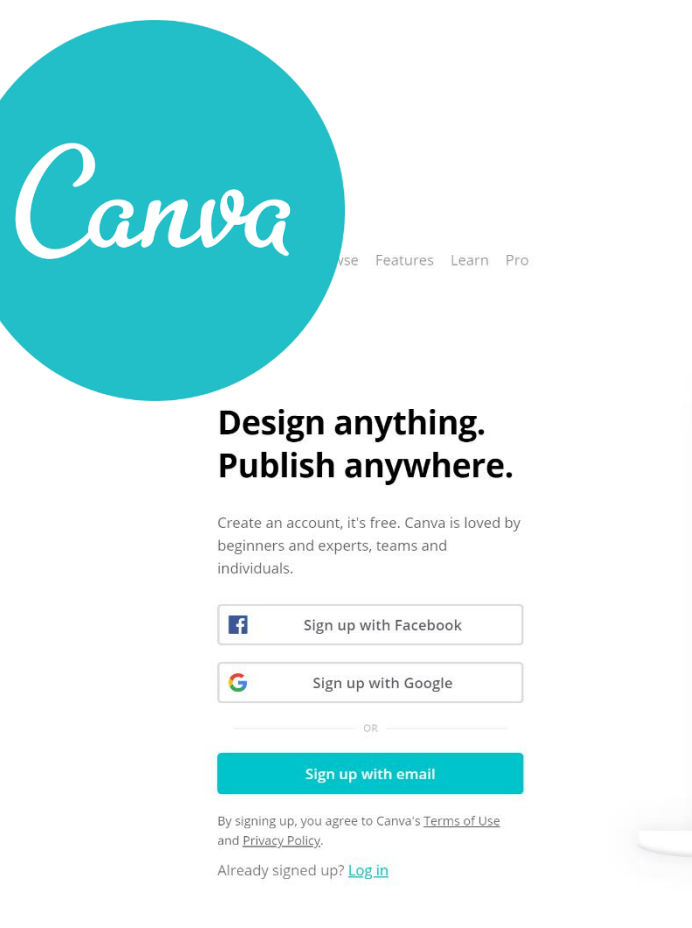

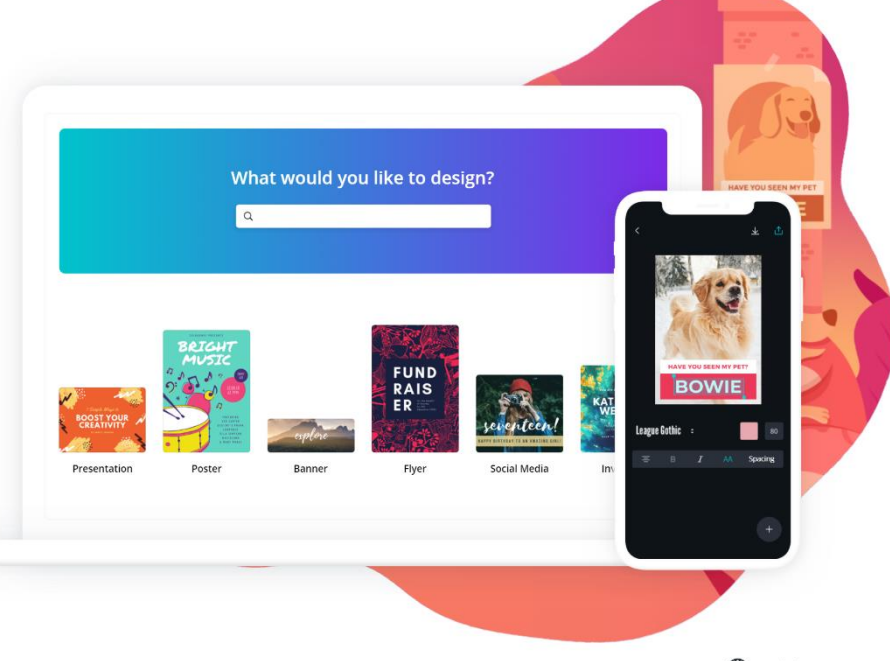

 $\bigoplus$  English (US)  $\sim$ 

Log in

Sign up

#### digital ⊇ THE CHURCH<br>✓ OF ENGLAND

# digital & THE CHURCH

**Blogs Webinars Newsletter Conference**

Discover the free resources for churches

Churchofengland.org/DigitalLabs